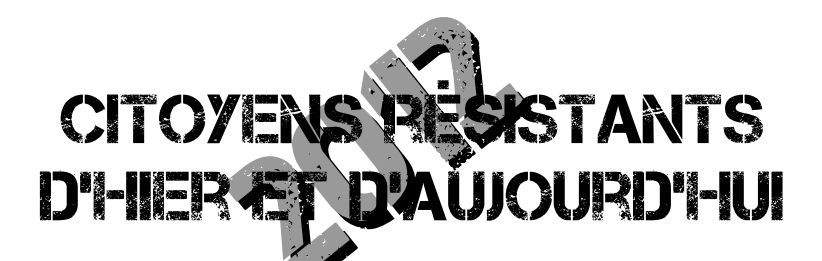

## **SAMEDI 26 MAI - THORENS GLIERES** FORUM DES RESISTANCES FIL MS DËS 101-130

De mémoires d'ouvriers : en présence de Gilles PERRET réalisateur, d'ouvriers acteurs du film, Michel ETIEVENT historien.

Tous au Larzac : en présence Christiane et Pierre BRUGHIERE

Mains brunes sur la ville : en présence de Bernard RICHARD réalisateur. Mihály CSAKO Les Conti : en présence de Xavier MATHIEU et Jérôme PALTEAU réalisateur Faire quelque chose : pourquoi se sont-ils engagés dans la Résistance ? En présence de Vincent **GOUBET** réalisateur

## **TABLES RONDES A PARTIR DE 141-100**

Rapports de force dans l'entreprise : Bernard FRIOT, Gérard FILOCHE, Elie DOMOTA Environnement et social : Paul ARIES, Charles PIAGET, Christiane et Pierre BRUGHIERE, **Jacques CAMBON** 

Dette et finance : Eric TOUSSAINT CADTM, Ramiro NORIEGA ex-ministre de la Culture de l'Equateur, Georges MITRALIAS journaliste grec engagé, animée par Daniel MERMET Finance et démocratie : Emmanuel TODD, animée par Martine ORANGE Que faire ? : Forum des solutions envisagées animée par Francois RUFFIN

Résister en réseau : animée par le RCR

## **EN SOIREE**

Le repaire des repaires : animé par Daniel MERMET, avec Mihály Csakó, sociologue hongrois. interviendra sur la montée de l'extrême droite dans son pays et en Europe.

Les tables rondes annoncées et les noms des intervenants sont susceptibles d'évoluer.

## DIMANCHE 27 MAI À 101-B0 - PLATEAU DE GLIERES PAROLES DE RESISTANCES PRISES DE PAROLES, TRIBUNE, PIQUE-NIQUE CITOYEN, ...

Xavier MATTHIEU : ouvrier membre des Conti Isabelle DE LÉON : Agent de pôle-emploi, désobéisseuse et gréviste de la faim Raymond AUBRAC : Résistant français Serge WOURGAFT : Responsable de la FNDIRP Marc VUILLEMOT : Maire de la Sevne sur mer Charles PALANT : Résistant, Déporté, Fondateur du Mrap

Rappel : ni badges, ni banderoles, ni tracts, ni slogans, respect des lieux, des pâturages, ...

Citoyens Résistants d'Hier et d'Aujourd'hui 1442, rte La Luaz 74570 THORENS GLIERES *MAAAAAAAAAAAAAAAAAAAS-RESISTANTS FR*